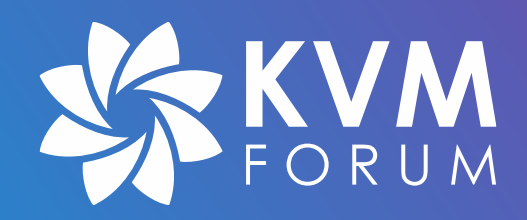

# **Receive side scaling (RSS) with eBPF in QEMU and virtio-net**

**Yan Vugenfirer - CEO, Daynix**

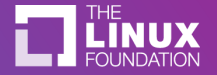

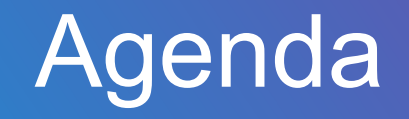

- What is RSS?
- History: RSS and virtio-net
- What is eBPF?
- Using eBPF for packet steering (RSS) in virtio-net

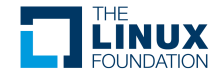

## What is RSS?

- Receive side scaling distribution of packets' processing among CPUs
	- A NIC uses a hashing function to compute a hash value over a defined area
	- Hash value is used to index an indirection table
	- The values in the indirection table are used to assign the received data to a CPU
	- With MSI support, a NIC can also interrupt the associated CPU

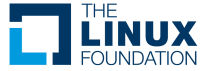

### What is RSS?

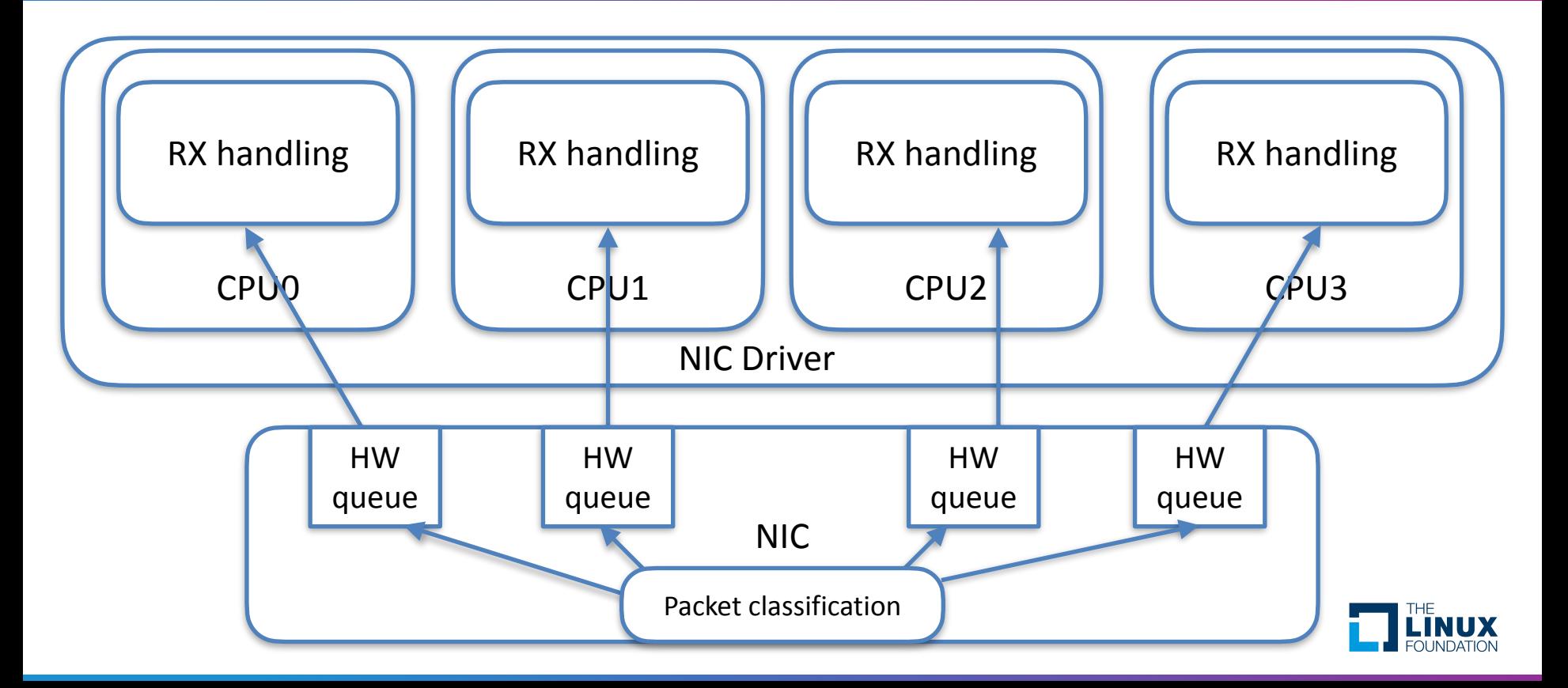

#### What is RSS?

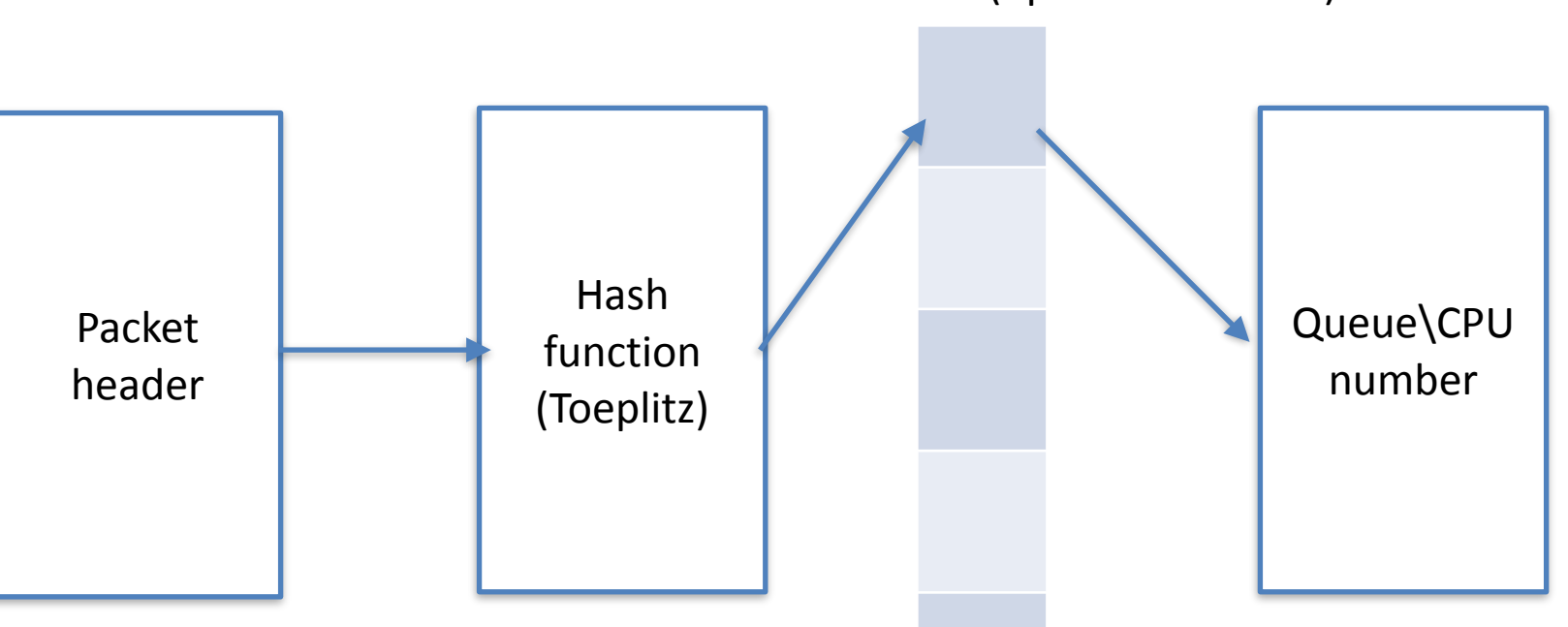

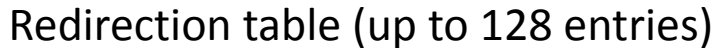

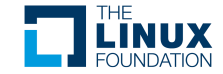

- Let's use RSS with virtio-net!
	- Utilisation CPUs for packet processing
	- Cash locality for network applications
	- Microsoft WHQL requirement for high speed devices

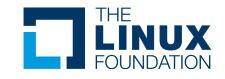

- No multi-queue in virtio
	- SW implementation in Windows guest driver (similar to RFS in Linux)

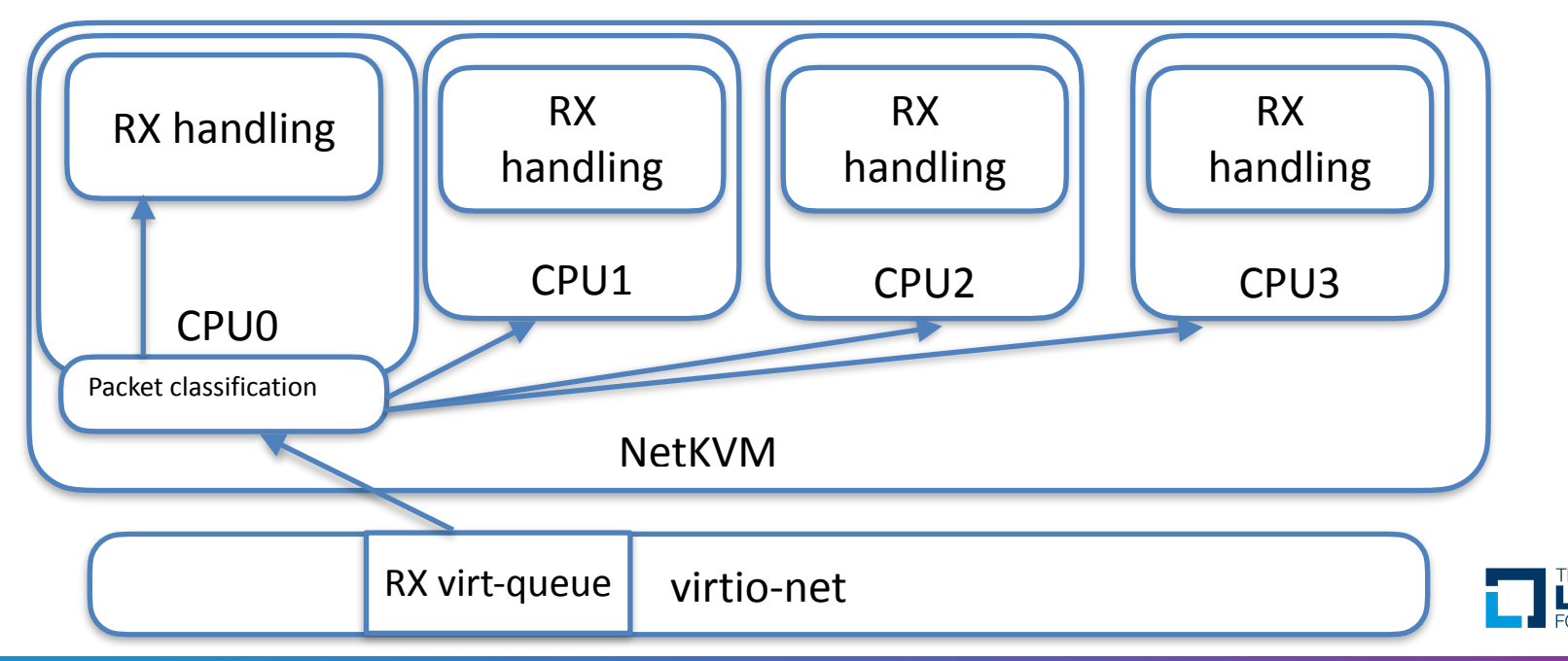

- virtio-net became multi queue device
	- Due to Windows requirements hybrid model. Interrupt received on specific CPU core, but could be rescheduled to another
		- Works good for TCP
		- Might not work for UDP
	- Support legacy interrupts for old OSes

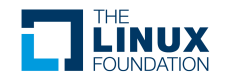

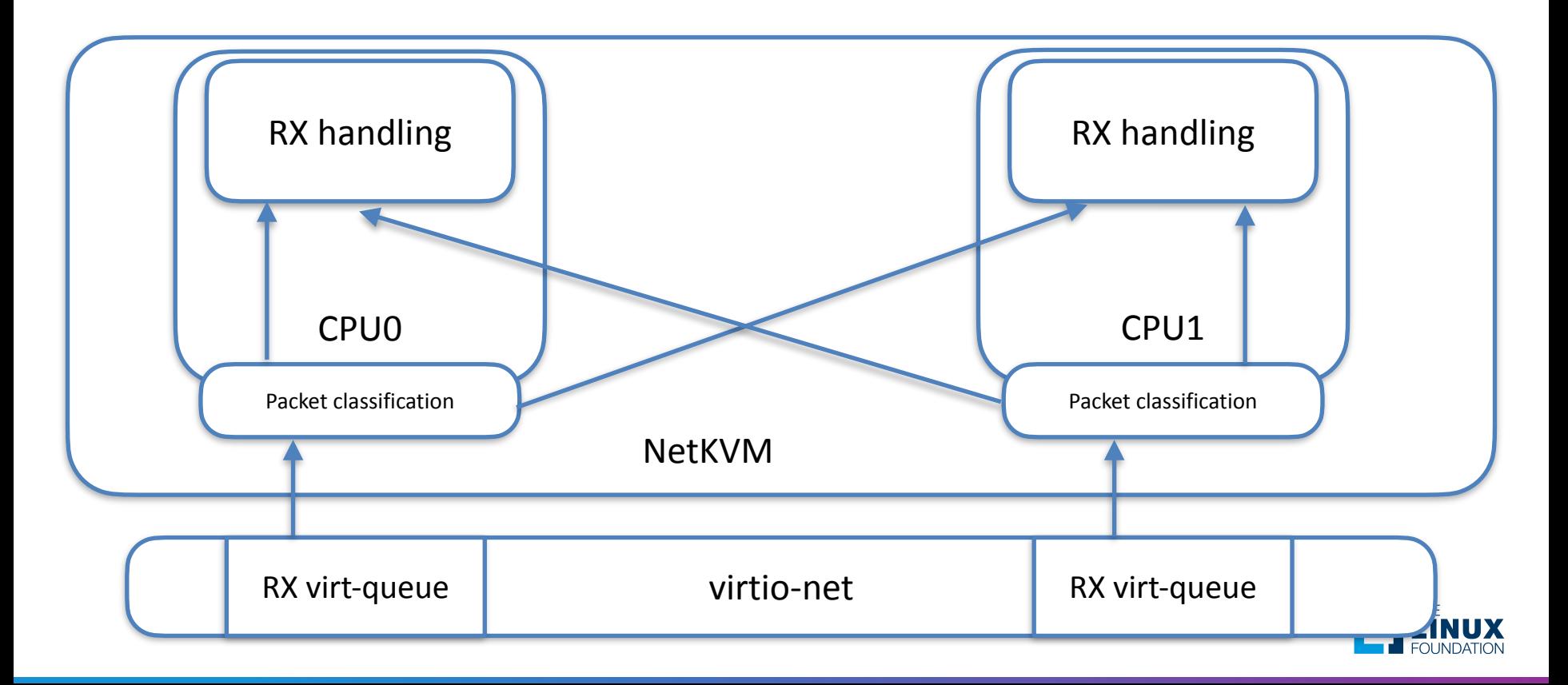

- virtio spec changes
	- Set steering mode
	- Pass the device redirection tables
	- Set hash value in virtio-net-hdr
	- No inter-processor interrupts due to re-scheduling
	- Vision: HW will do all the heavy work
- Implementations
	- SW only POC in QEMU
	- eBPF

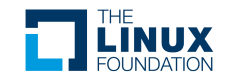

#### virtio spec changes - capabilities

#### • VIRTIO NET F RSS

• VIRTIO NET F MQ must be set

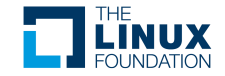

#### virtio spec changes - device configuration

#### • virtio net config

*struct virtio\_net\_config { u8 mac[6]; le16 status; le16 max\_virtqueue\_pairs; le16 mtu; le32 speed; u8 duplex; u8 rss\_max\_key\_size; le16 rss\_max\_indirection\_table\_length; le32 supported\_hash\_types; };* 

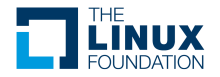

#### virtio spec changes - setting RSS parameters

#### • VIRTIO\_NET CTRL MQ RSS CONFIG

*struct virtio\_net\_rss\_config { le32 hash\_types; le16 indirection\_table\_mask; le16 unclassified\_queue; le16 indirection\_table[indirection\_table\_length]; le16 max\_tx\_vq; u8 hash\_key\_length; u8 hash\_key\_data[hash\_key\_length]; };* 

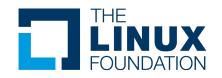

#### virtio spec changes - virtio-net-hdr

*struct virtio\_net\_hdr { u8 flags; u8 gso\_type; le16 hdr\_len; le16 gso\_size; le16 csum\_start; le16 csum\_offset; le16 num\_buffers; le32 hash\_value; (Only if VIRTIO\_NET\_F\_HASH\_REPORT negotiated) le16 hash\_report; (Only if VIRTIO\_NET\_F\_HASH\_REPORT negotiated) le16 padding\_reserved; (Only if VIRTIO\_NET\_F\_HASH\_REPORT negotiated) };*

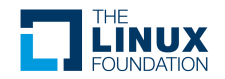

#### What is eBPF?

- Enable running sandboxed code in Linux kernel
- The code can be loaded at run time
- Used for security, tracing, networking, observability

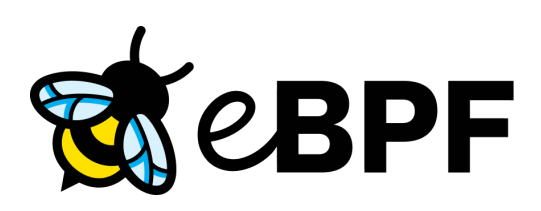

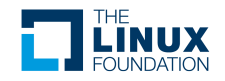

## How can eBPF help us?

- Calculate the RSS hash and return the queue index for incoming packets
- Populate the hash value in virtio net hdr (work in progress)

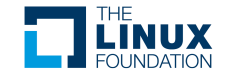

## The "magic"

- Loading eBPF program using IOCTL TUNSETSTEERINGEBPF
- *tun\_struct* has *steering\_prog* field
- If eBPF program for steering is loaded, *tun\_select\_queue* will call it with *bpf\_prog\_run\_clear\_cb*

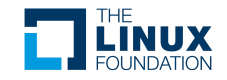

## Hash population (work in progress)

- Population from eBPF program
- virtio net hdr with additional fields
- Work in progress in kernel
	- Enlarge virtio net hdr in all kernel modules
	- Keep calculated hash in SKB and copy it to virtio net hdr

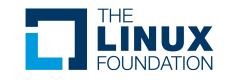

## eBPF program source in QEMU

- tun rss steering prog
	- [tools/ebpf/rss.bpf.c](https://gitlab.com/qemu/qemu/-/tree/master/tools/ebpf)
- Use clang to compile
	- [tools/ebpf/Makefile.ebpf](https://gitlab.com/qemu/qemu/-/blob/master/tools/ebpf/Makefile.ebpf)

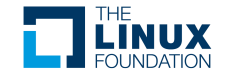

## eBPF program skeleton

- During QEMU compilation include file is populated with the compiled binary
	- bpftool gen skeleton rss.bpf.o > rss.bpf.skeleton.h
- Helpers to initialise maps (mechanism to share data between eBPF program and kernel\userspace)
	- Some changes to support libvirt mmapping the shared data structure to user space (3 maps in current main branch without mmaping, 1 map in pending patches)

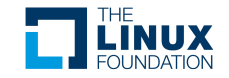

## Configuration map

- The configuration map is BPF array map that contains everything required for RSS:
	- Supported hash flows: IPv4, TCPv4, UDPv4, IPv6, IPv6ex, TCPv6, UDPv6
	- Indirections table size (max 128)
	- Default queue
	- Toeplitz hash key 40 bytes
	- Indirections table 128 entries

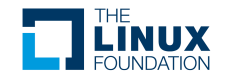

# Loading eBPF program

- Two mechanisms
	- QEMU using function in skeleton file. Calling bpf syscall
	- eBPF helper program (with libvirt) QEMU gets file descriptors from libvirt with already loaded ebpf program and mapping of the ebpf map (patches under review)

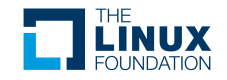

# Loading eBPF program

- Possible load failures
	- Kernel support. Current solution requires 5.8+
	- Without helper
		- QEMU process capabilities: CAP BPF, CAP\_NET\_ADMIN
		- sysctl kernel.unprivileged\_bpf\_disabled=1
	- libbpf not present
	- In case of helper usage mismatch between helper and QEMU
		- Stamp is a hash of skeleton include file

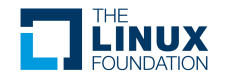

#### Fallback

- Built it QEMU RSS steering
	- Can be triggered also by live migration
	- Hash population is enabled in QEMU command line, because there is still not hash population from eBPF program

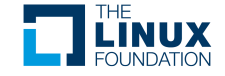

### Live migration

- Known issue: migrating to old kernel
- eBPF load failure
- Fallback to in-QEMU RSS steering

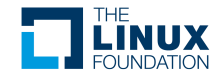

## QEMU command line

- Multi-queue should be enabled
- - smp with vCPU for each queue-pair
- - device virtio-net-pci, rss=on,hash=on,ebpf rss fds=<fd0,fd1>

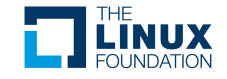

## QEMU command line

- rss=on
	- Try to load eBPF from skeleton or by using provided file descriptors
	- Fallback to "built-in" RSS steering in QEMU if cannot load eBPF program
- hash=on
	- Populate hash in virtio net hdr
- ebpf rss fds optional, provide file descriptors for eBPF program and map

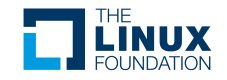

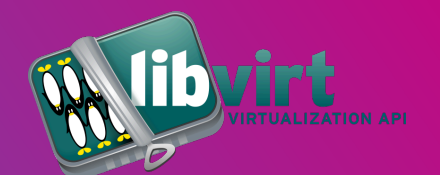

- QEMU should run with least possible privileges
- eBPF helper
	- Stamping the helper during compilation time
- Redirection table mapping
- Additional command line options to provide file descriptors to QEMU
- Patches under review

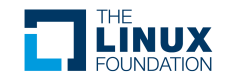

- Initial support was merged to QEMU
- libvirt integration patches in QEMU and libvirt are under discussion on mailing lists
- Hash population by eBPF program pending additional work for next set of patches

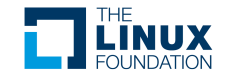

### Pending patches

- QEMU libvirt integration: [https://lists.nongnu.org/](https://lists.nongnu.org/archive/html/qemu-devel/2021-07/msg03535.html) [archive/html/qemu-devel/2021-07/msg03535.html](https://lists.nongnu.org/archive/html/qemu-devel/2021-07/msg03535.html)
- [libvirt patches: https://listman.redhat.com/archives/](https://listman.redhat.com/archives/libvir-list/2021-July/msg00836.html) [libvir-list/2021-July/msg00836.html](https://listman.redhat.com/archives/libvir-list/2021-July/msg00836.html)
- RSS support in Linux virtio-net driver: [https://](https://lists.linuxfoundation.org/pipermail/virtualization/2021-August/055940.html) [lists.linuxfoundation.org/pipermail/virtualization/](https://lists.linuxfoundation.org/pipermail/virtualization/2021-August/055940.html) [2021-August/055940.html](https://lists.linuxfoundation.org/pipermail/virtualization/2021-August/055940.html)
- In kernel hash calculation reporting to guest driver: <https://lkml.org/lkml/2021/1/12/1329>

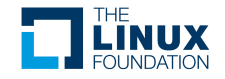

#### virtio-net and eBPF future

- Packet filtering with vhost
- Security?

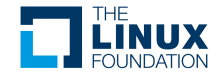

yan@daynix.com

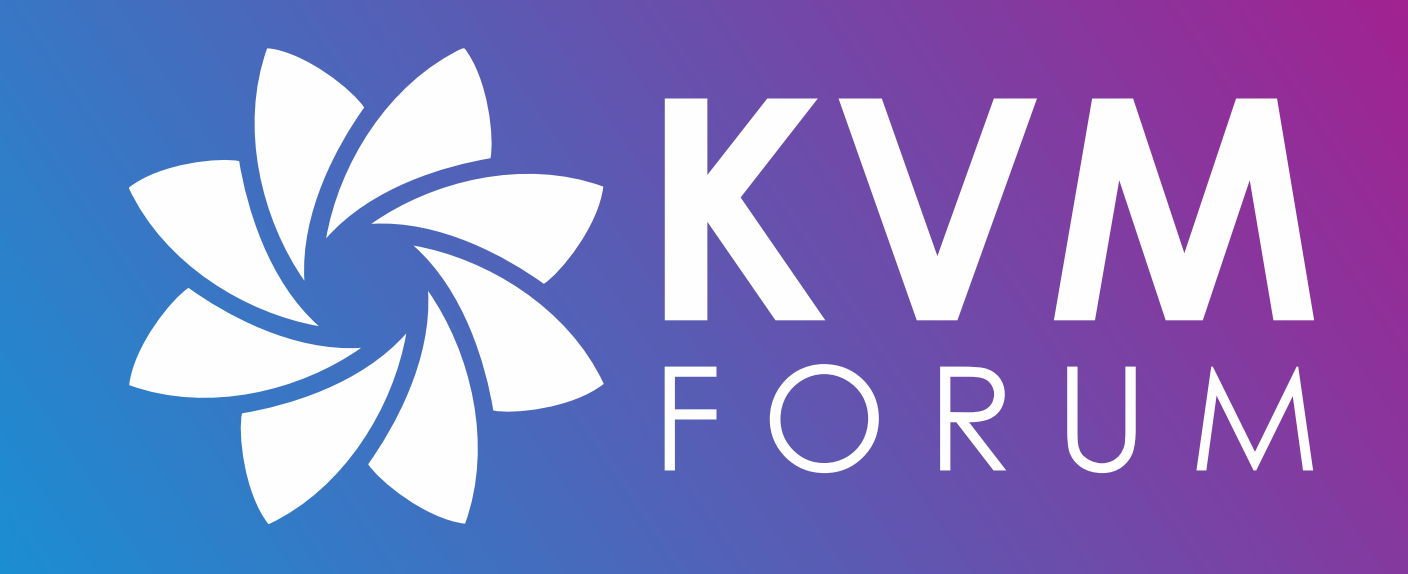

#### Links

- <https://www.kernel.org/doc/Documentation/networking/scaling.txt>
- [https://docs.microsoft.com/en-us/windows-hardware/drivers/network/](https://docs.microsoft.com/en-us/windows-hardware/drivers/network/introduction-to-receive-side-scaling) [introduction-to-receive-side-scaling](https://docs.microsoft.com/en-us/windows-hardware/drivers/network/introduction-to-receive-side-scaling)
- <https://ebpf.io>
- [https://docs.microsoft.com/en-us/windows-hardware/drivers/network/rss](https://docs.microsoft.com/en-us/windows-hardware/drivers/network/rss-with-a-single-hardware-receive-queue)[with-a-single-hardware-receive-queue](https://docs.microsoft.com/en-us/windows-hardware/drivers/network/rss-with-a-single-hardware-receive-queue)
- [https://docs.microsoft.com/en-us/windows-hardware/drivers/network/rss](https://docs.microsoft.com/en-us/windows-hardware/drivers/network/rss-with-hardware-queuing)[with-hardware-queuing](https://docs.microsoft.com/en-us/windows-hardware/drivers/network/rss-with-hardware-queuing)
- [https://docs.microsoft.com/en-us/windows-hardware/drivers/network/rss](https://docs.microsoft.com/en-us/windows-hardware/drivers/network/rss-with-message-signaled-interrupts)[with-message-signaled-interrupts](https://docs.microsoft.com/en-us/windows-hardware/drivers/network/rss-with-message-signaled-interrupts)
- [https://docs.microsoft.com/en-us/windows-hardware/drivers/network/rss](https://docs.microsoft.com/en-us/windows-hardware/drivers/network/rss-hashing-functions)[hashing-functions](https://docs.microsoft.com/en-us/windows-hardware/drivers/network/rss-hashing-functions)

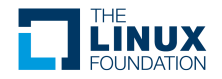